## **BVDFree Scheme – how it works**

- **1. Register for the scheme by completing a BVDFree registration form. By signing the form you agree:**
- To actively engage in BVD control in order to eliminate the disease from my herd
- To report all BVD testing results from my herd to the national database
- To allow herd status and/or individual animal statuses to be openly accessible through the BVDFree database (without any specific details of farm name or keeper shown).
- Not to move Persistently Infected (PI) animals other than directly to slaughter (or through a dedicated red slaughter market)'

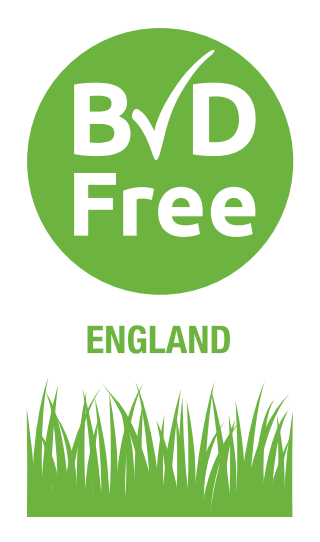

- **2. Work with your vet using the four step process 'ADAM' to identify the best approach to take on your farm to achieve BVD control:**
- **Assess** the level of biosecurity and disease risk on the farm
- **Define** the BVD status of the herd
- **Action** plan for control of BVD on farm put in place
- **Monitor** progress with an annual status check
- **3. Testing for BVD, either for virus (antigen) or antibodies to the virus, will help you identify the BVD status of herd/individual. All test results from samples – blood/tissue/milk – get uploaded onto the BVDFree national database**
- **4. To check animal and herd BVD status, start by accessing the website www.bvdfree.org.uk then**
- **enter the tag number for an animal to show the result (negative/not negative) for that animal**
- **enter the CPH number to show the result for that herd (NOTE until sufficient testing has been performed for a herd, a negative status will only be displayed for those herds that are CHeCS accredited)**

## **BVDFree Scheme – how it works**

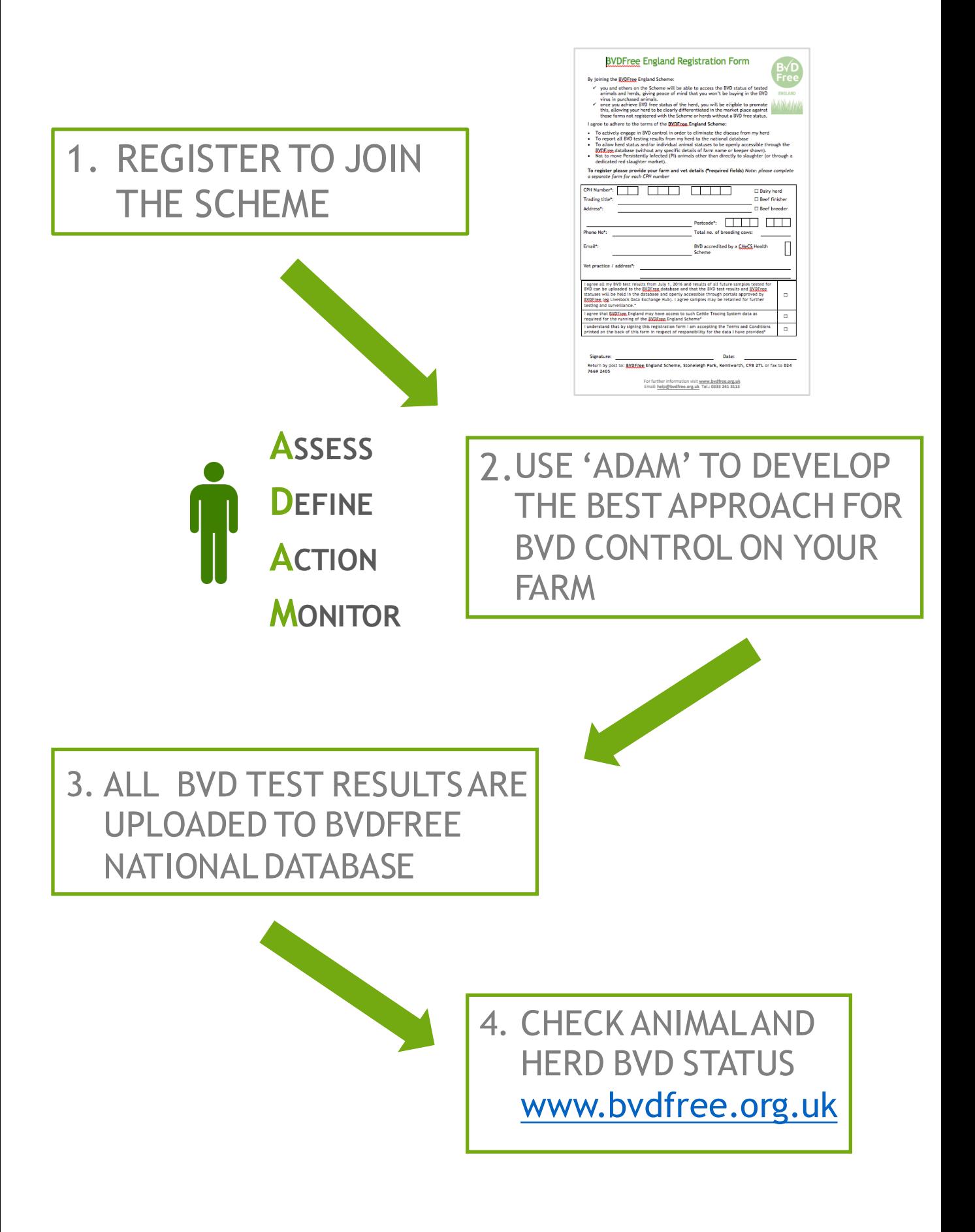